## The Closure Property of Data Types

•A method for combining data values satisfies the *closure property* if: The result of combination can itself be combined using the same method •Closure is powerful because it permits us to create hierarchical structures •Hierarchical structures are made up of parts, which themselves are made up of parts, and so on

Lists can contain lists as elements (in addition to anything else)

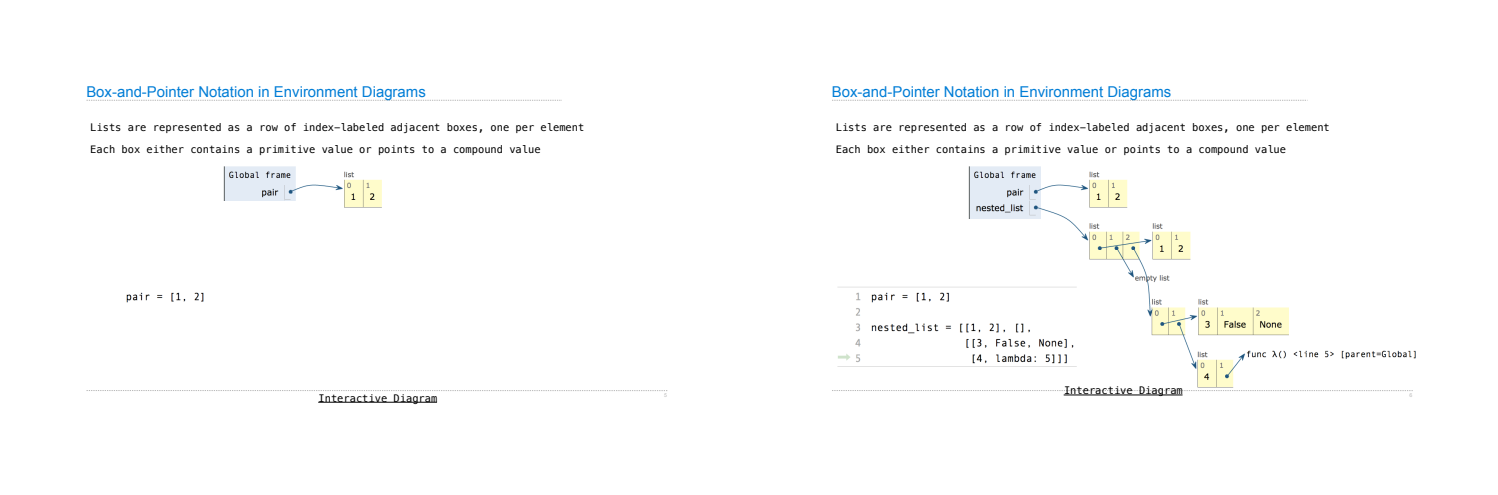

Box-and-Pointer Notation

Slicing

(Demo)

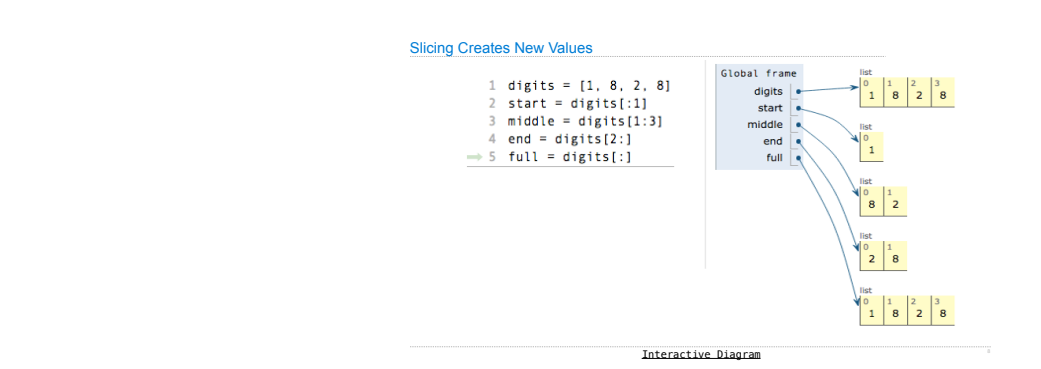

#### Processing Container Values

Trees

#### Sequence Aggregation

Several built-in functions take iterable arguments and aggregate them into a value • **sum**(iterable[, start]) -> value

Return the sum of an iterable of numbers (NOT strings) plus the value of parameter 'start' (which defaults to 0). When the iterable is empty, return start.

• **max**(iterable[, key=func]) -> value **max**(a, b, c, ...[, key=func]) -> value With a single iterable argument, return its largest item. With two or more arguments, return the largest argument.

• **all**(iterable) -> bool

Return True if bool(x) is True for all values x in the iterable. If the iterable is empty, return True.

Tree Abstraction

2 3  $\left( \begin{array}{c} 1 \end{array} \right)$  $\circ$   $\circ$   $\circ$   $\circ$  $\Omega$  $\circledcirc$ **Root Branch Leaf Label values Nodes** Root of branch

**Recursive description (wooden trees):**  A **tree** has a **root** and a list of **branches**  Each branch is a **tree** A tree with zero branches is called a **leaf** **Relative description (family trees):**  Each location in a tree is called a **node** Each **node** has a **label value**  One node can be the **parent**/**child** of another

*People often refer to values by their locations: "each parent is the sum of its children"*

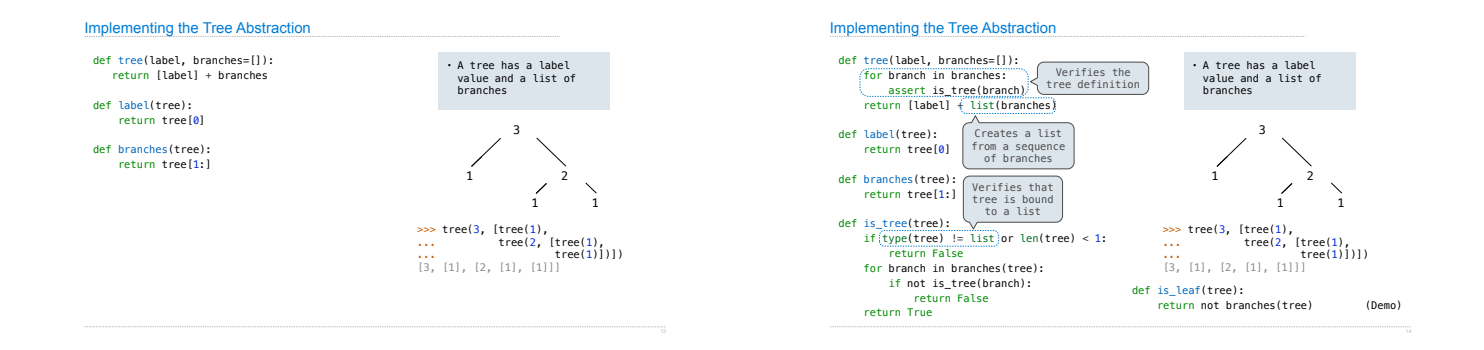

#### Tree Processing Uses Recursion

Processing a leaf is often the base case of a tree processing function

The recursive case typically makes a recursive call on each branch, then aggregates

## Tree Processing

(Demo)

# def count\_leaves(t):

"""Count the leaves of a tree.""" if is\_leaf(t):

return 1 else:

branch\_counts = [count\_leaves(b) for b in branches(t)] return sum(branch\_counts)

(Demo)

## Discussion Question

Implement leaves, which returns a list of the leaf labels of a tree *Hint*: If you sum a list of lists, you get a list containing the elements of those lists

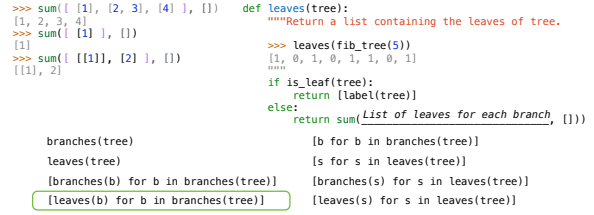

## Creating Trees

A function that creates a tree from another tree is typically also recursive

- def increment\_leaves(t):<br>""Return a tree like t but with leaf values incremented.""<br>""Return a tree like t but with leaf values incremented.""<br>""Return tree(label(t) + 1)<br>else:<br>bs = [increment\_leaves(b) for b in branches(t
	-

def increment(t):<br>"""Return a tree like t but with all node values incremented."""<br>"return tree(label(t) + 1, [increment(b) for b in branches(t)])

### Example: Printing Trees

(Demo)